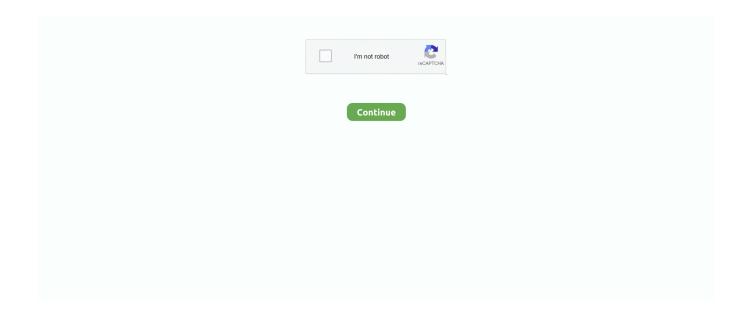

1/2

## Camera Raw Download Cs5 Mac

Right-click (Windows) or Control-click (Mac) a JPEG or TIFF file and choose Open in Camera Raw.. Aug 20, 2016 this is my new video and it shows how to get the camera raw filter in adobe photoshop cs5/cs6.. Use Camera Raw Files with Photoshop CS5; Use Camera Raw Files with Photoshop CS5.. !!! Camera raw filter download link - Jun 04, 2013 I've just bought a Fuji XE-1 camera and I've read that one needs the 7.. 4 version of the camera raw plug-in to handle its (RAF) files. By Jennifer Smith, Christopher Smith, Fred Gerantabee If you haven't discovered the Camera Raw capabilities in Adobe Photoshop, you'll want to give them a try.

## camera download

camera app, camera price, camera dslr, camera online, camera download, camera test, cameranu, camera, camera beveiliging, camera obscura, camera icon, camera roll

## camera

## camera connect

d70b09c2d4

http://quisuppphlipop.tk/inspiswee/100/1/index.html/

http://ourwrescomra.tk/inspiswee21/100/1/index.html/

http://retilito.gq/inspiswee46/100/1/index.html/